### 3.Si **Services Informatiques**

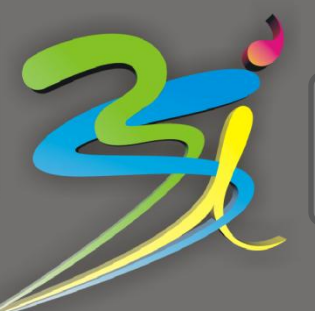

45 av de Rochetaillée 42100 Saint-Etienne 04 77 57 47 09 24 av Joannes Masset 69009 Lyon<br>Portable: Portable: 06 76 87 32 32<br>Site: 06 76 87 32 32

Site: [www.3-s-i.fr](http://www.3-s-i.fr/) Email: societe@ 3-s-i.fr

# Installation de logiciels professionnels bureautique

#### Objectif de l'intervention technique:

Un technicien se déplace sur votre lieu de travail pour installer un logiciel professionnel de type suite bureautique (traitement de texte, tableur, présentation, …). Il vous assistera pour la création de vos documents et routines de base afin de vous lancer en production. Vous réaliserez les modèles de documents que vous réutiliserez quotidiennement dans votre activité. Vous programmerez une sauvegarde quotidienne automatique de tous vos documents.

#### Prérequis à l'intervention technique:

- Un ordinateur fonctionnel avec les valeurs de mémoire, espace disque dur et système d'exploitation suffisants
- Une connexion Internet haut débit fonctionnelle
- Un disque dur externe USB indispensable à une sauvegarde

#### Description de l'intervention technique:

- Installation du logiciel professionnel
- Définition des domaines d'application du logiciel (quoi, comment, avec quoi, …)
- Création des modèles types liés à votre domaine d'activité
- Intégration ou interaction avec les autres logiciels installés
- Programmation d'une sauvegarde quotidienne de tous vos documents
- Explications sur le fonctionnement et l'utilisation des logiciels installés lors de cette intervention

#### Options disponibles en complément de l'intervention:

Fourniture de logiciel professionnel (Suite graphique type Adobe, suite de gestion/compta/paye type EBP/Ciel/Sage)

- Fourniture de matériels (Mémoire, imprimante, scanner, disque dur, appareil photo,…)
- Formation d'initiation à l'ordinateur (système d'exploitation, navigation internet, messagerie, protection des informations)
- Formation aux logiciels professionnels (Suite bureautique type Microsoft Office, Suite graphique type Adobe, suite de gestion/compta/paye type EBP/Ciel/Sage)

## Temps d'intervention 1 jour Soit 350€ Ht